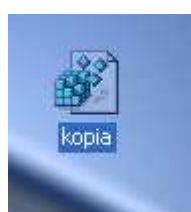

**1. Utworzenie kopii Rejestru Windows** 

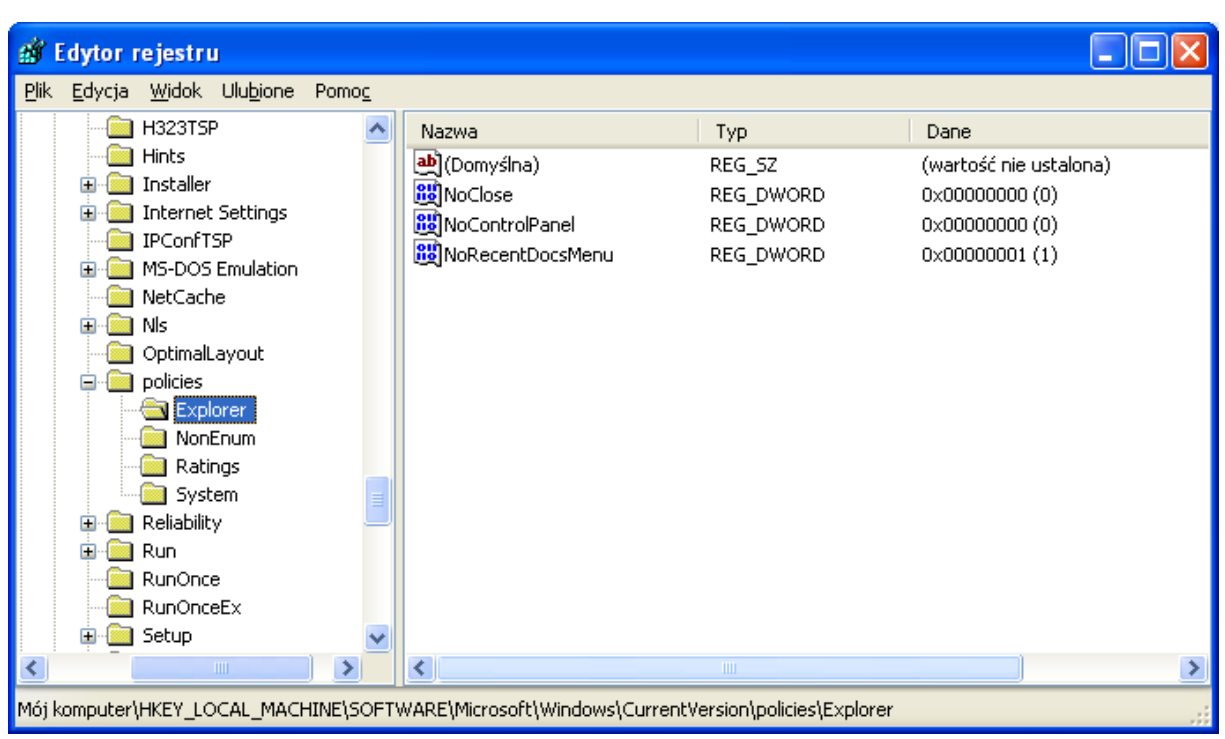

**2. Odblokowanie Panelu sterowania i opcji Zamknij system** 

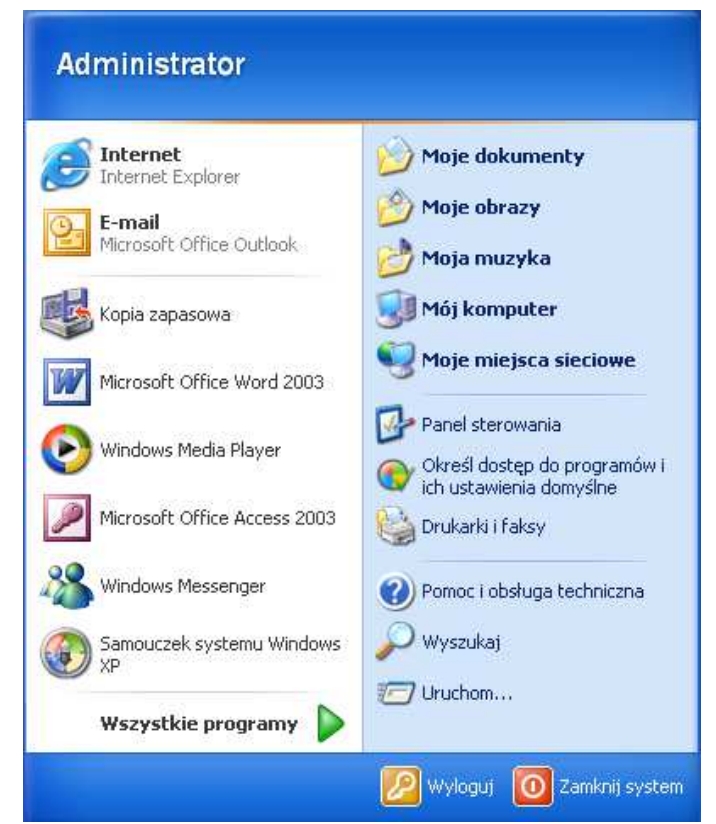

**2. Opcja Start->Panel Sterowania oraz Start->Zamknij system została odblokowana** 

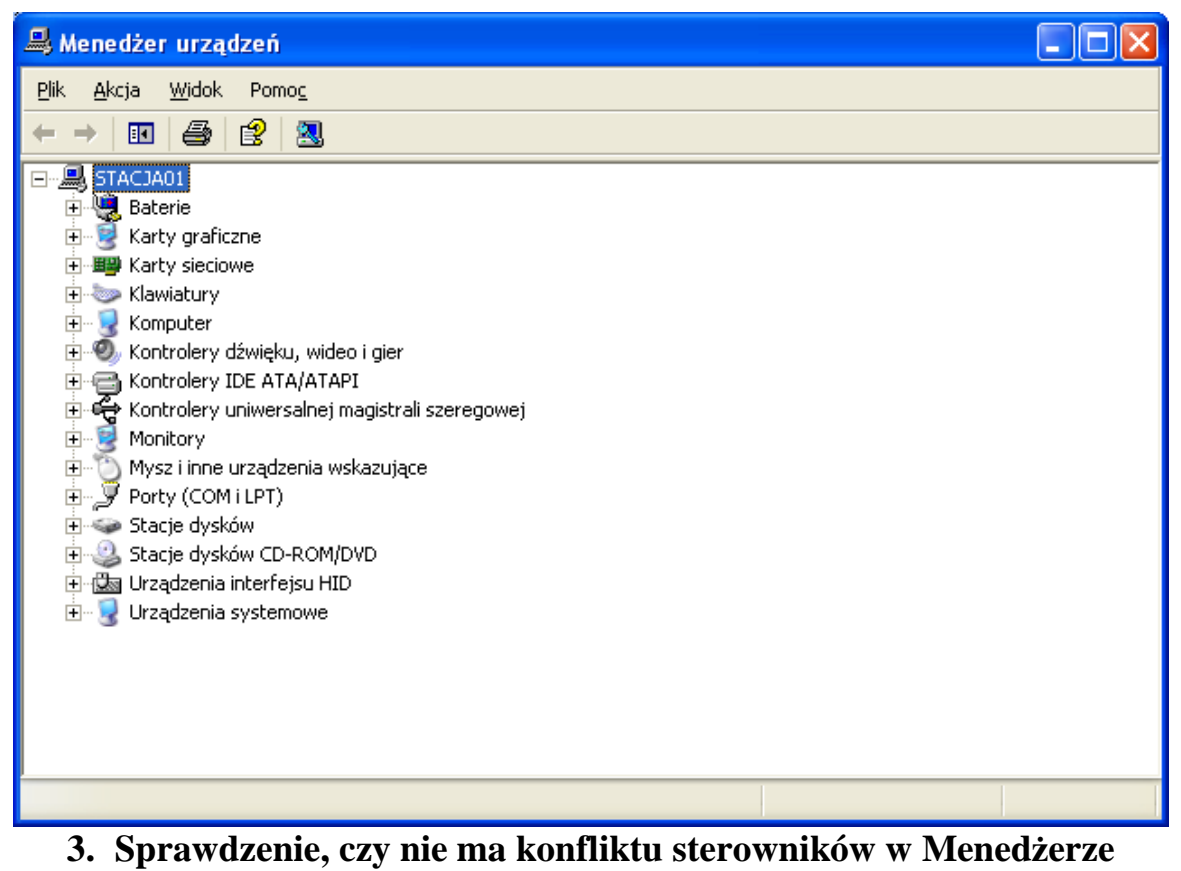

**urz**ą**dze**ń**.** 

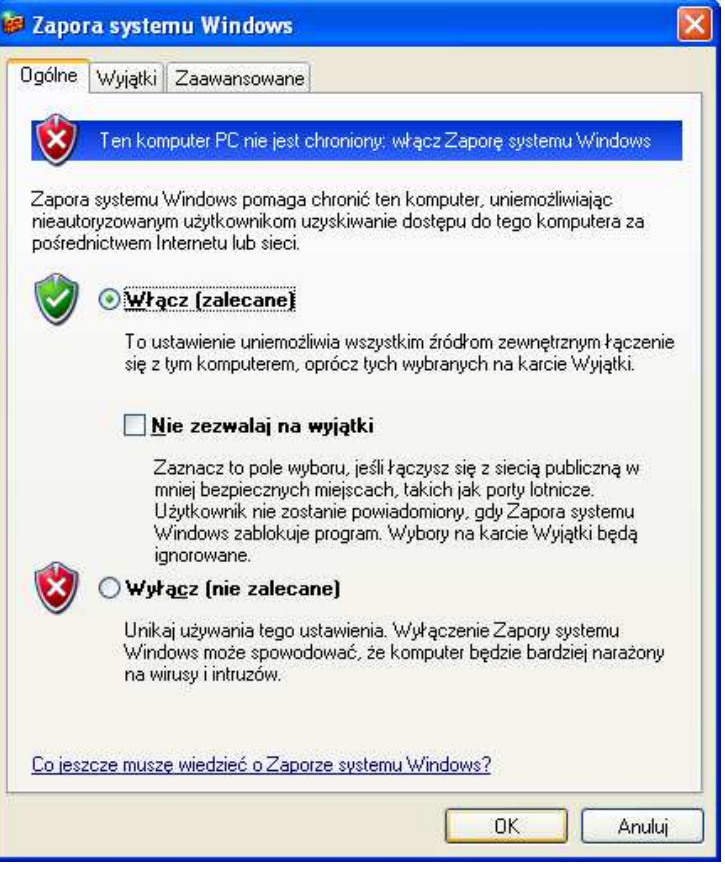

#### **4. Wł**ą**czenie zapory systemu Windows**

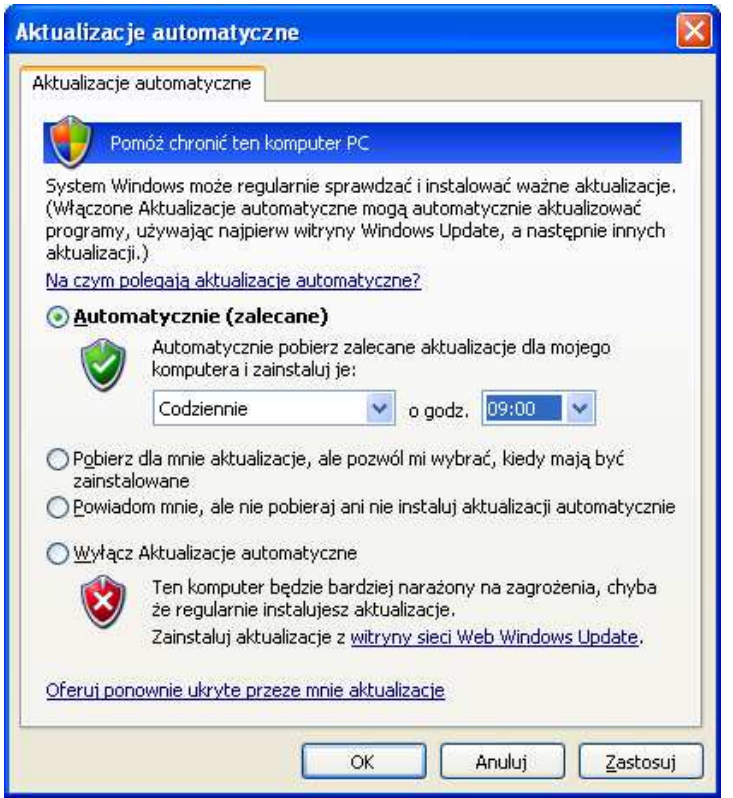

**5. Wł**ą**czenie aktualizacji automatycznych** 

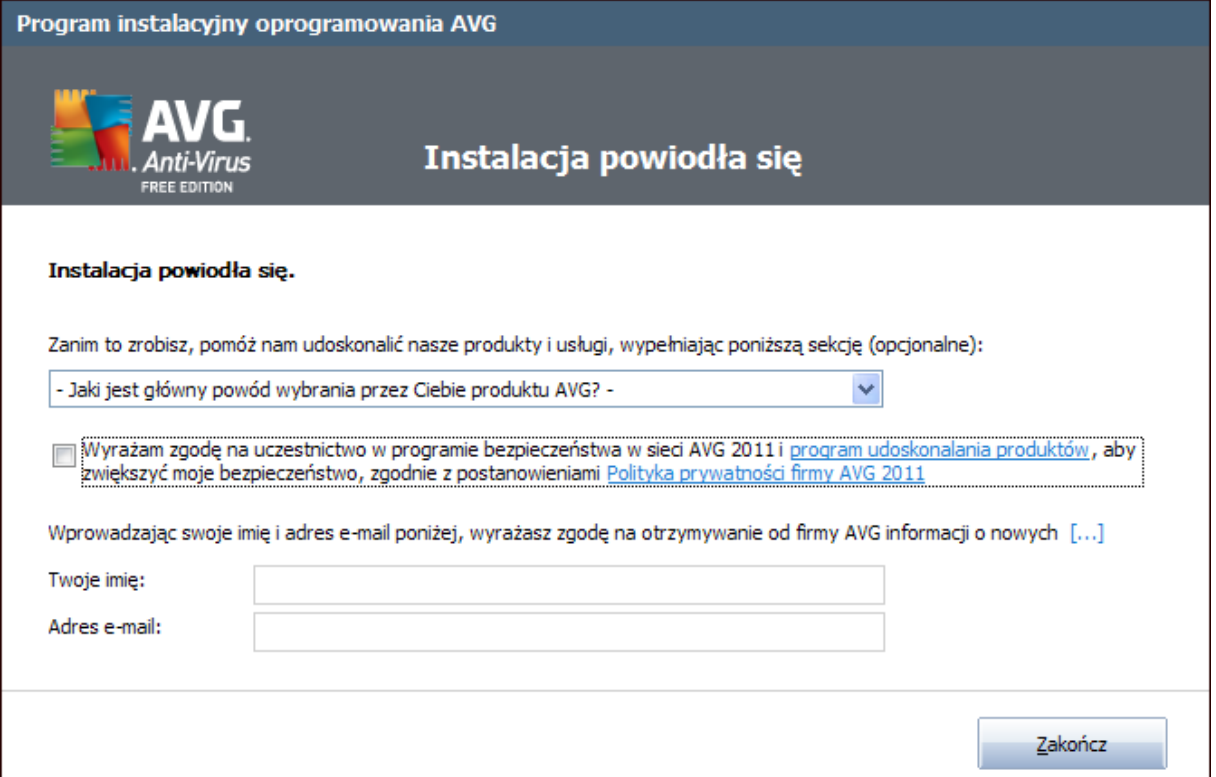

### **6. Zainstalowanie oprogramowania antywirusowego.**

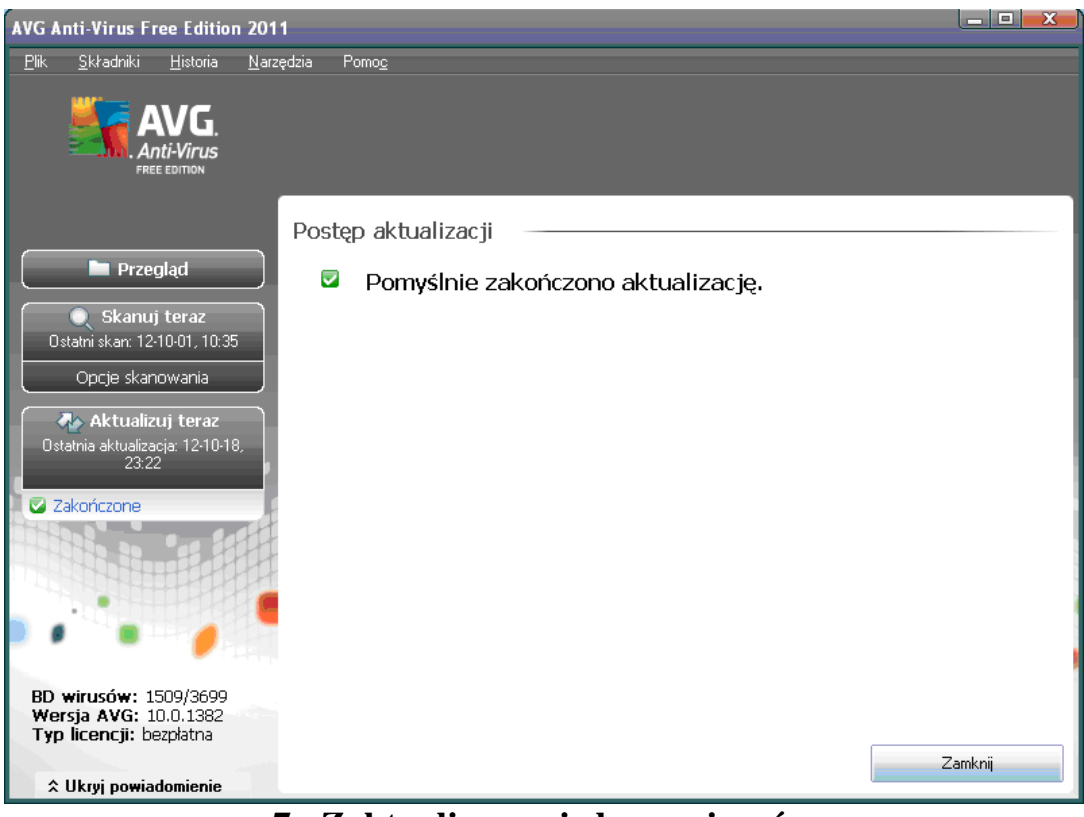

## **7. Zaktualizowanie bazy wirusów**

#### 84070300000

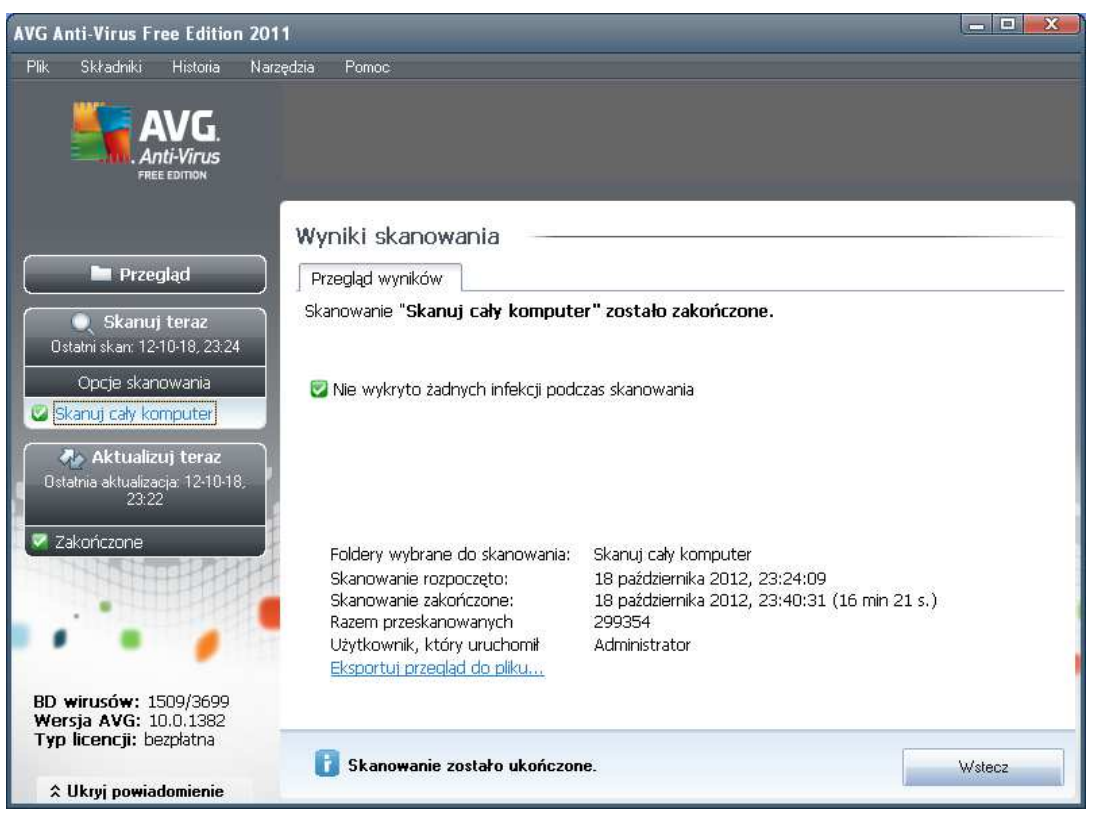

#### **8. Przeskanowanie systemu programem antywirusowym**

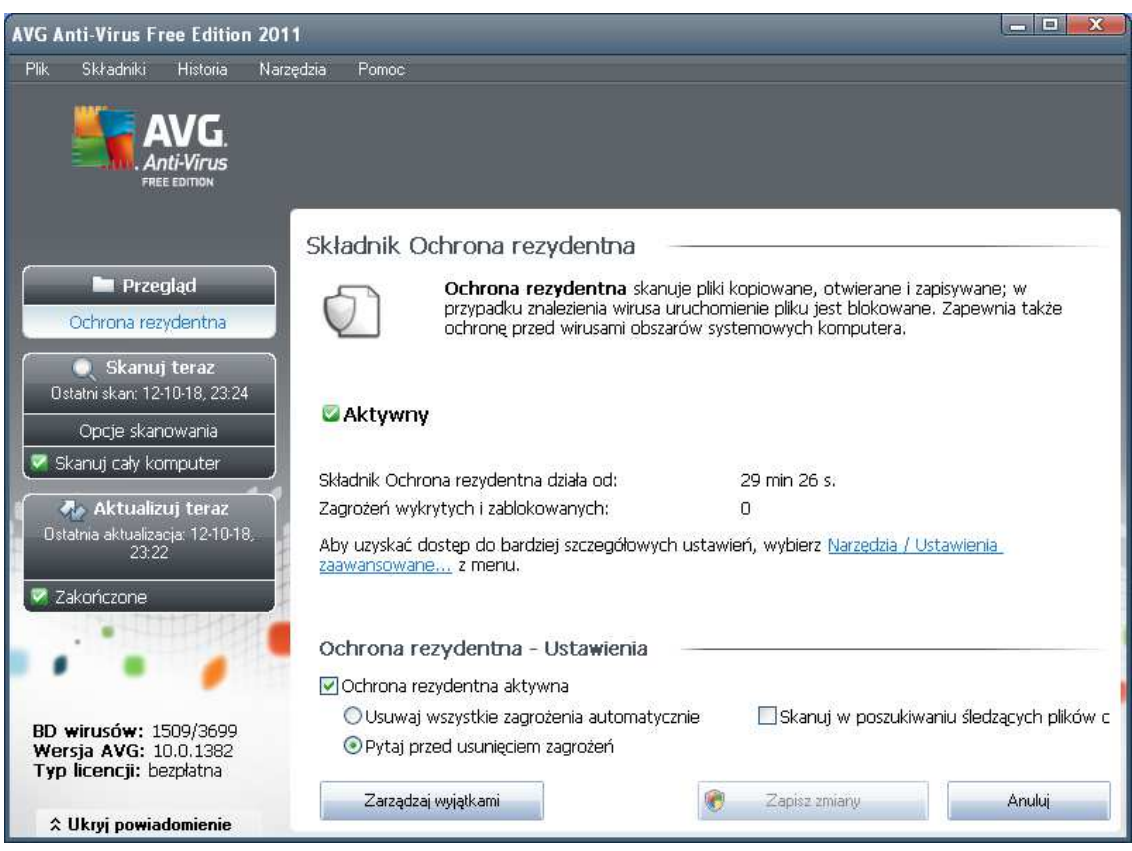

**9. Wł**ą**czenie trybu aktywnej ochrony w programie antywirusowym** 

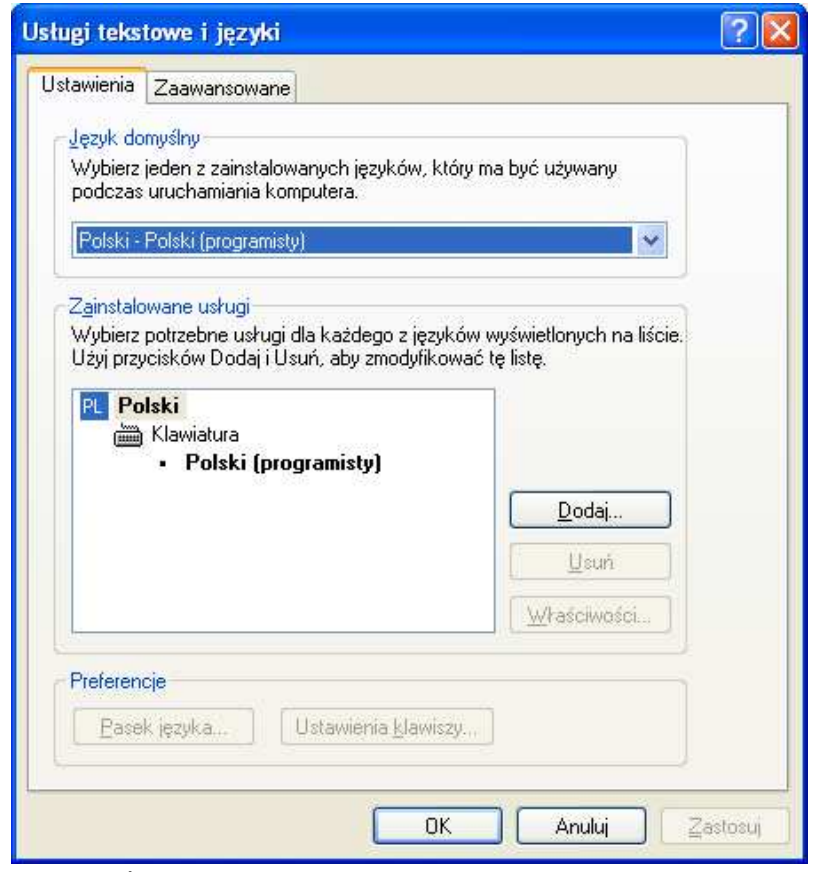

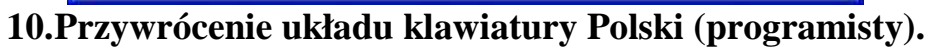

| Ustawienia zabezpieczeń lokalnych                                                                                                    |                                                                                                    |                                                                                            |
|----------------------------------------------------------------------------------------------------|----------------------------------------------------------------------------------------------------|--------------------------------------------------------------------------------------------|
| <b>Plik</b><br>Akcja<br>Widok<br>Pomoc<br>區<br>€<br>腳<br>Œ<br>3<br>Ustawienia zabezpieczeń<br>Zasady konta<br>îп.<br>2 Zasady hasel<br>2 Zasady blokady konta<br>Zasady lokalne<br>Zasady kluczy publicznych<br>Zasady ograniczeń oprogra<br>Zasady zabezpieczeń IP w<br>æ.<br>$+$ | Zasady<br><b>AV</b> Hasło musi spełniać wymagania co do złożoności<br><b>Bo</b> Maksymalny okres ważności hasła<br><b>BU</b> Minimalna długość hasła<br><b>RU</b> Minimalny okres ważności hasła<br><b>BU</b> Wymuszaj tworzenie historii haseł<br>ag) Zapisz hasła dla wszystkich użytkowników w domenie, korzystając z szyfrowania od | Ustawienie zabe<br>Włączony<br>42 dni<br>8 znaków<br>0 dni<br>0 pamiętanych ł<br>Wyłączony |
| ∢<br>$\mathop{\mathrm{HH}}\nolimits$                                                                                                    | ∢<br><b>TITLE</b>                                                                                                    |                                                                                            |

**11.Wł**ą**czenie wymagania zło**ż**ono**ś**ci haseł** 

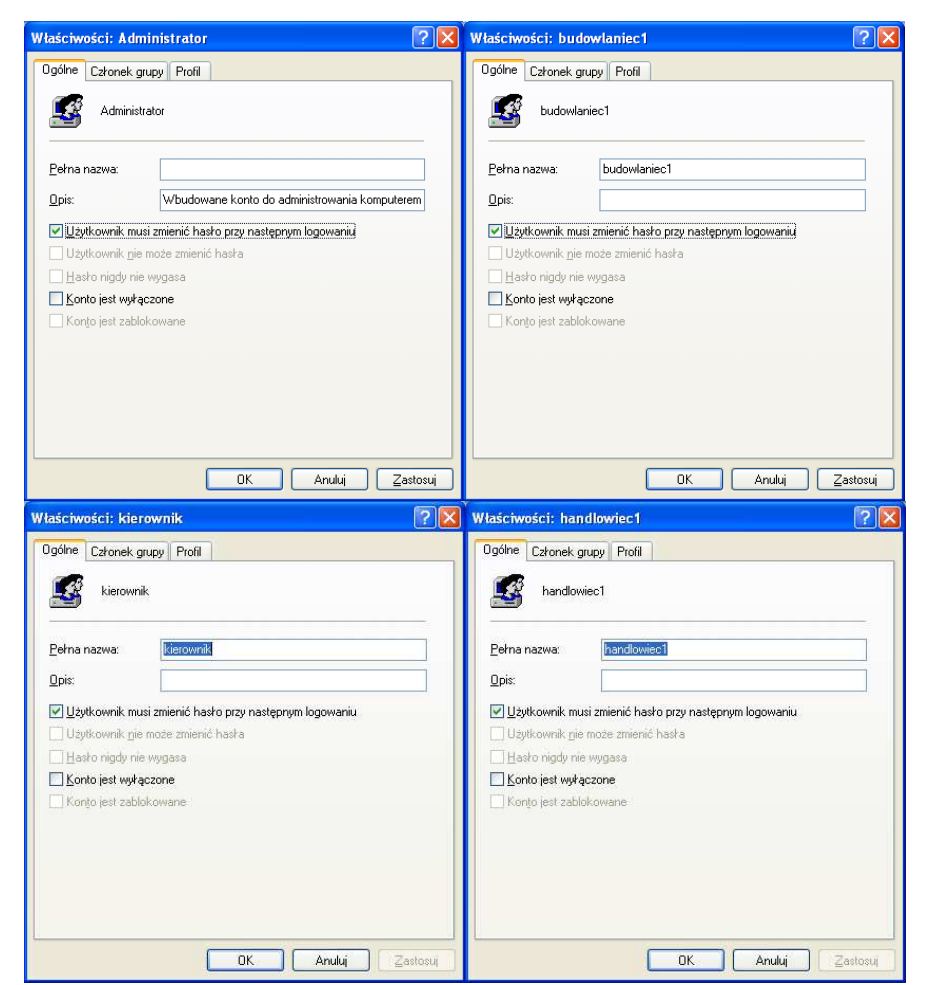

**12.Wymuszenie zmiany hasła dla u**ż**ytkowników przy nast**ę**pnym logowaniu** 

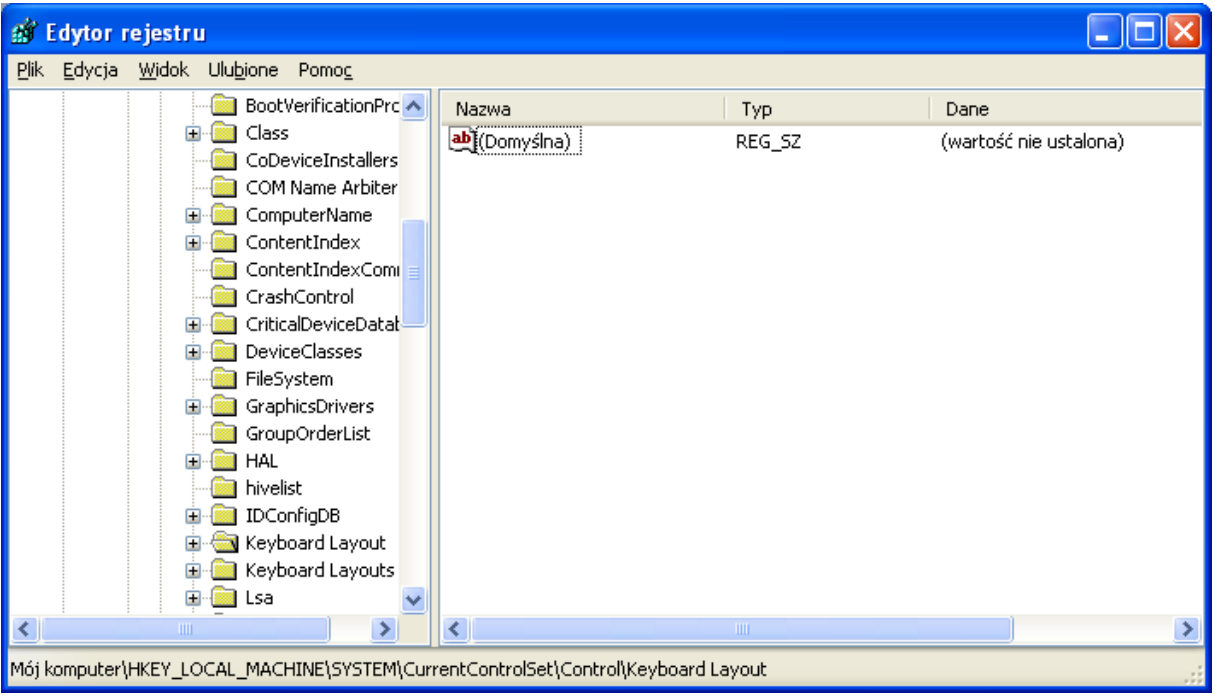

**13.Przywrócenie działania klawisza Logo Windows** 

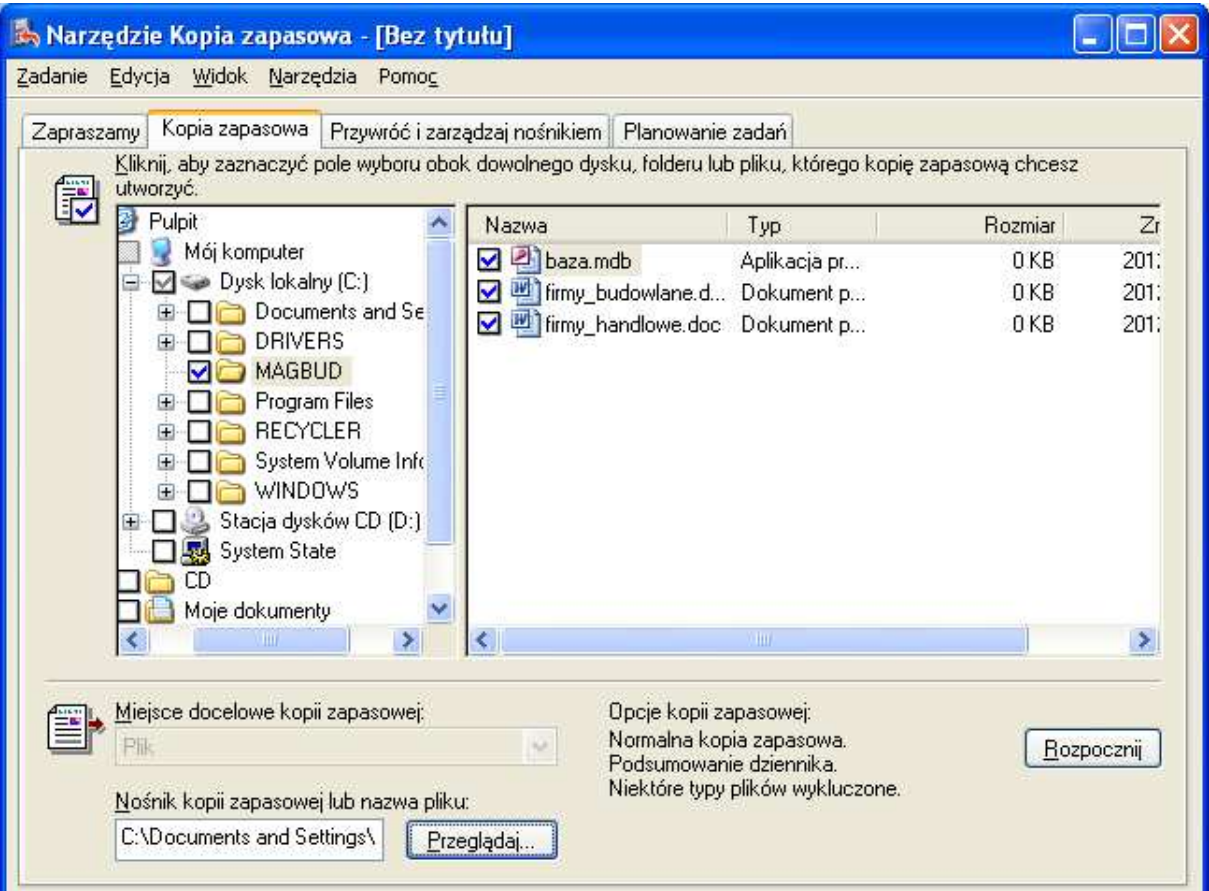

## **14.Tworzenie kopii zapasowej wa**ż**nych danych**

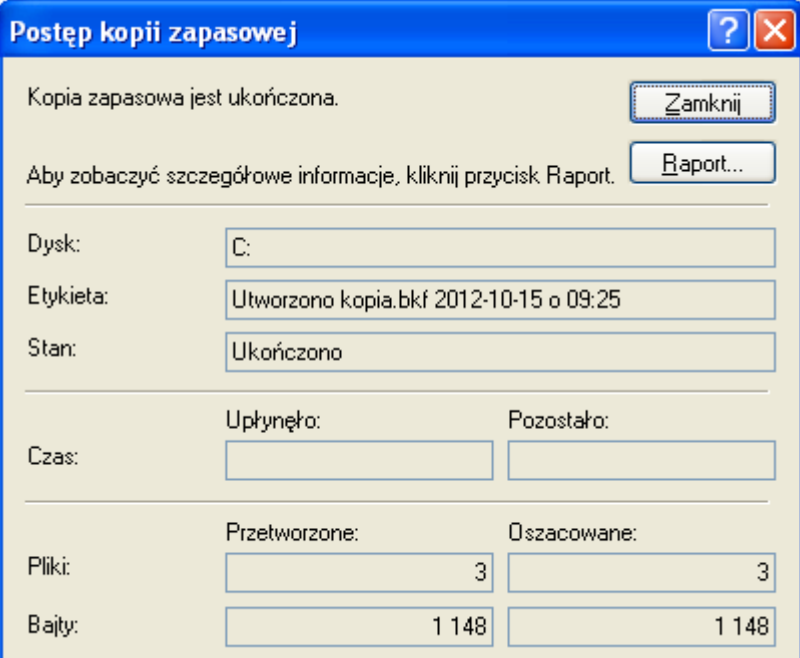

**15.Zako**ń**czenie tworzenia kopii zapasowej** 

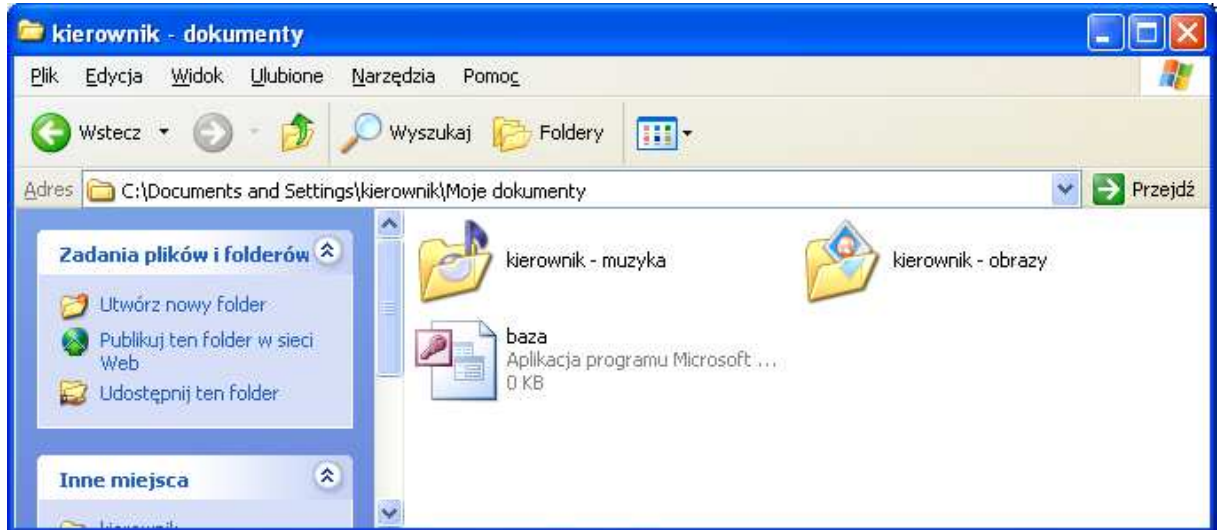

**16.Przeniesienie pliku baza.mdb w takie miejsce,** ż**eby był dost**ę**pny tylko dla kierownika** 

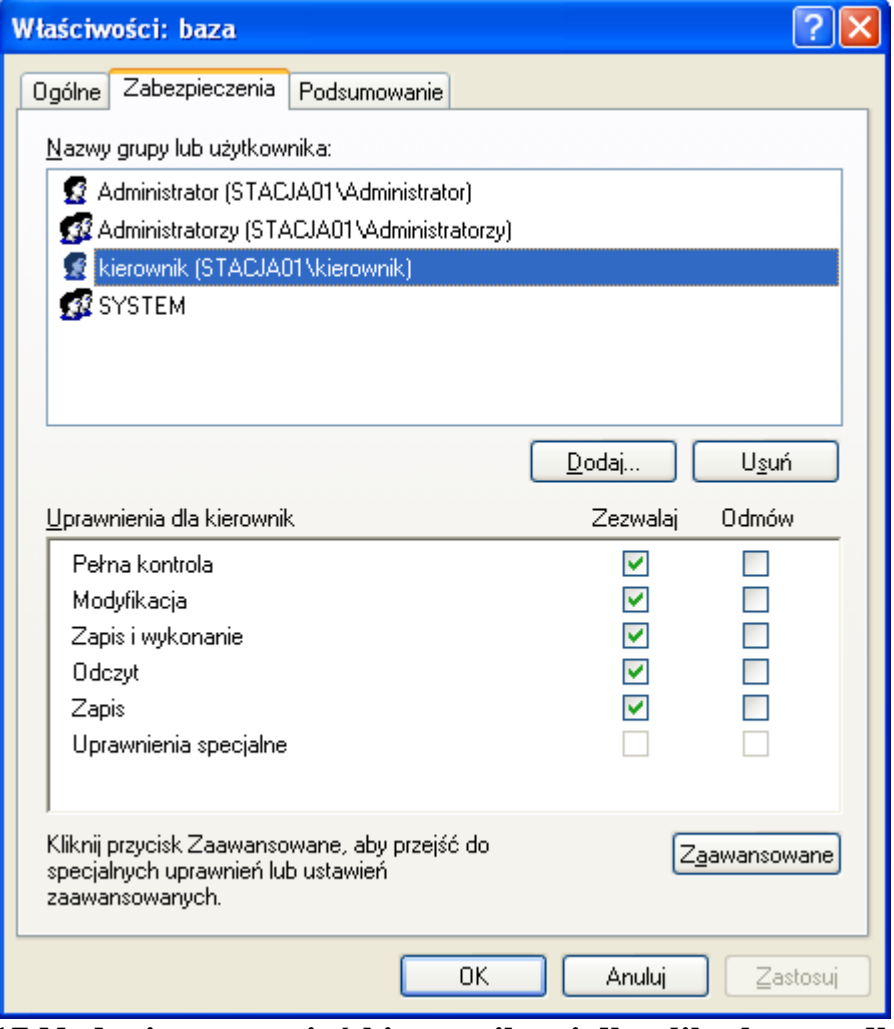

**17.Nadanie uprawnie**ń **kierownikowi dla pliku baza.mdb** 

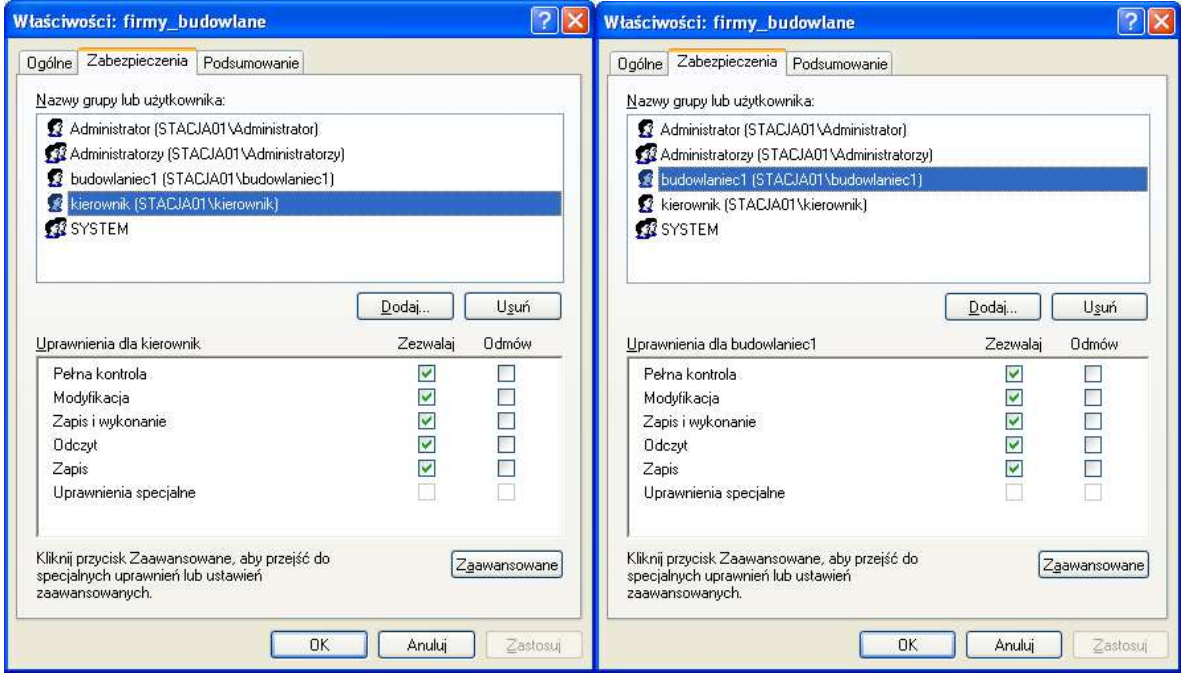

**18.Nadane odpowiednich uprawnie**ń **plikowi firmy\_budowlane.doc** 

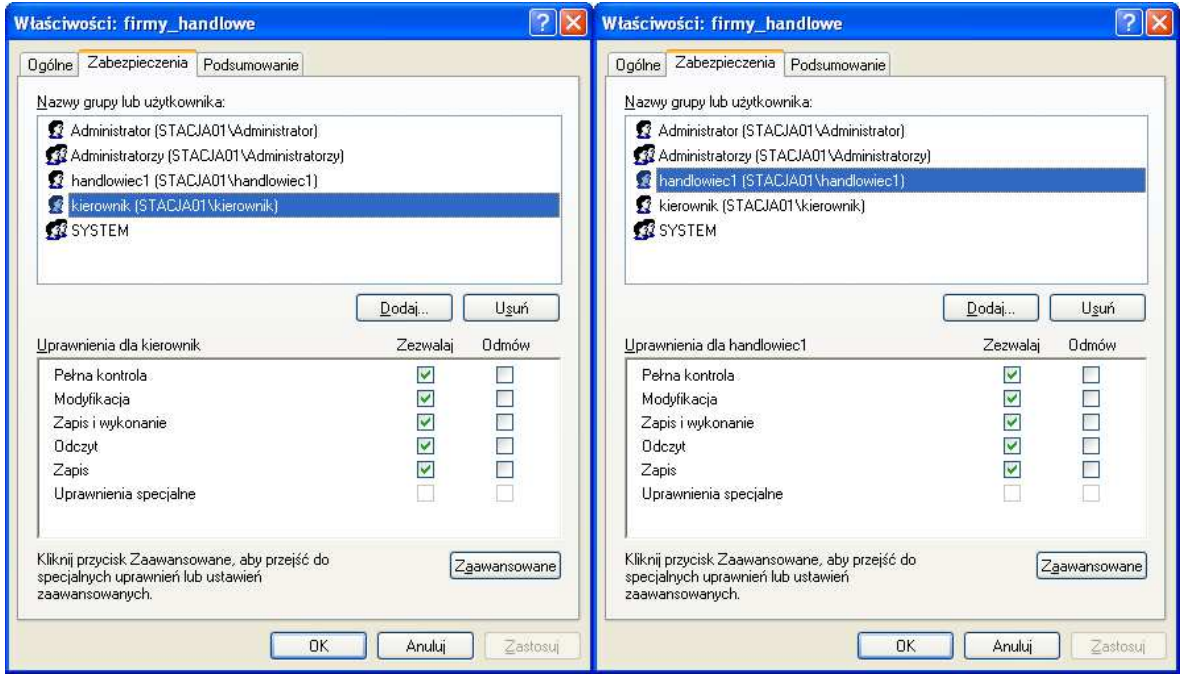

**19.Nadanie odpowiednich uprawnie**ń **plikowi firmy\_handlowe.doc** 

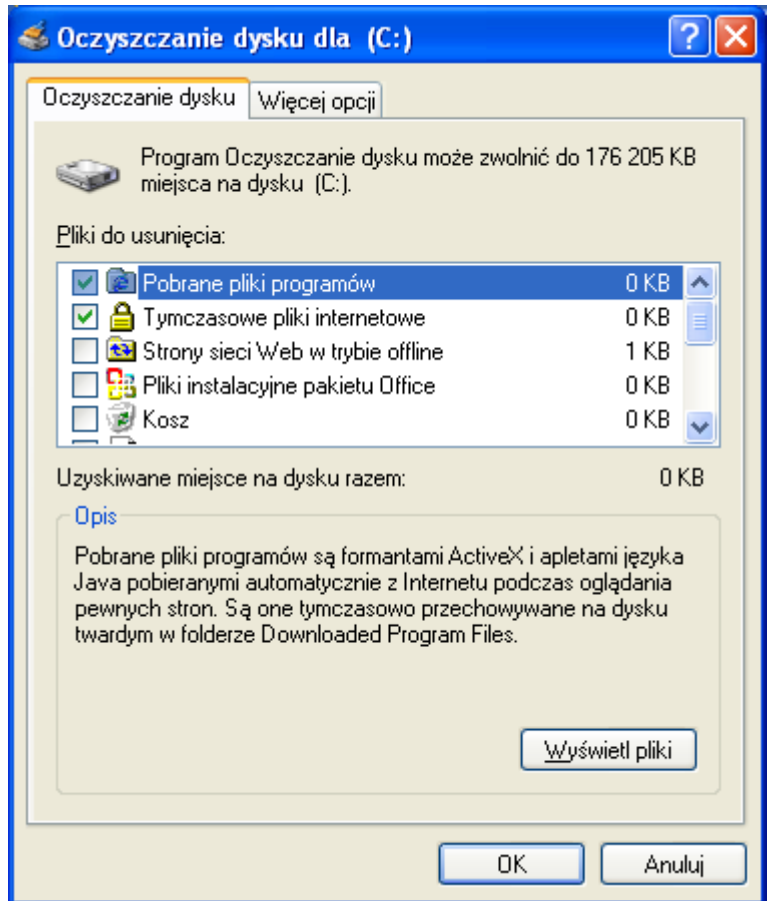

# **20.Wykonanie oczyszczania dysku C:**

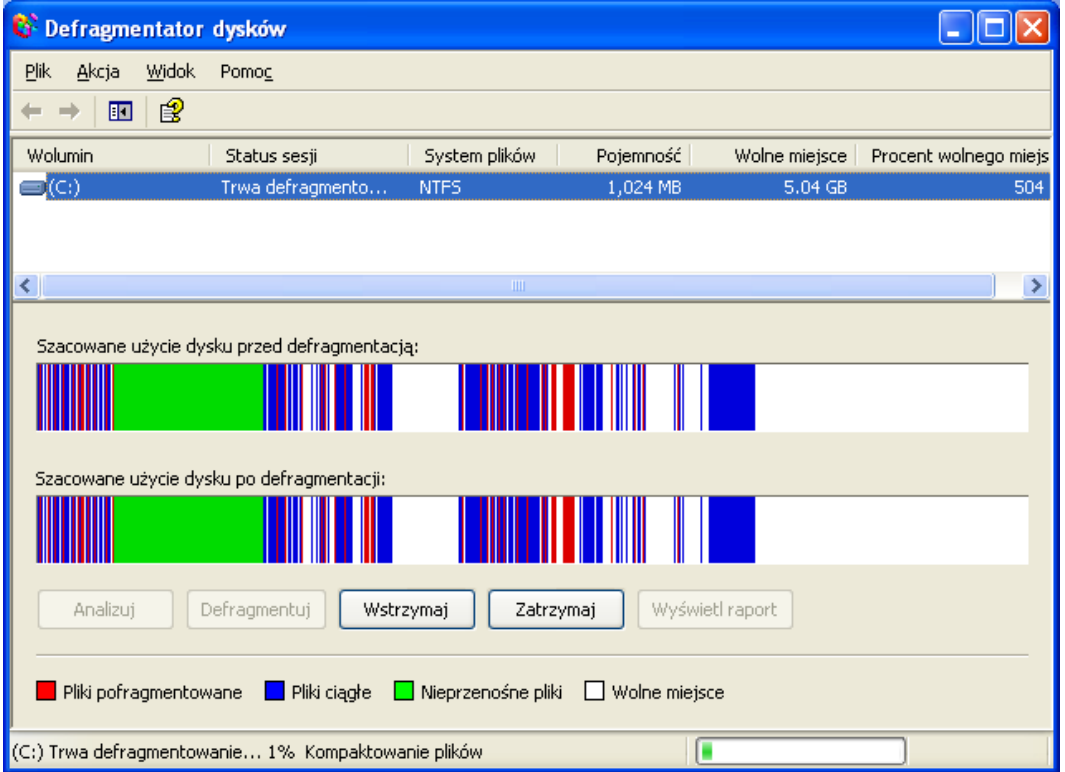

**21.Defragmentacja dysku C:**